## PROGRAM TITLE: 125-R FIRST ORDER SYSTEM (FLOATING POINT)

PROGRAM CLASSIFICATION: Subroutine

AUTHOR:

w. Wellman Servomechanisms, Inc. Research Division Goleta, California

PURPOSE:

To solve the equation,

c -  $r = \tau (dr/dt)$ 

for r, where c is given as a function of time.

DATE:

11 May 1961

#### Published by

#### RECOMP Users' Library

#### at

# AUTONETICS INDUSTRIAL PRODUCTS A DIVISIOn OF NORTH AMERICAN AVIATION, INC. *3400* E. 10th Street, Long Beach 5, Calif.

#### **DISCLAIMER**

Although It is assumed that all the precautions have been taken to check out this program thoroughly, no responsibility<br>is taken by the originator of this program for any erroneous results, misconceptions, or misropresentations that may appear in this program. Furthermore, no responsibility is taken by<br>Autonetics Industrial Products for the correct reproductions of this program. No warranty, express or implied, is extended.<br>by the use or application of the program.

# FIRST ORDER SYSTEM

(floating point)

PURPOSE:

To solve the equation,

 $c - r = \tau (dr/dt)$ 

for r, where c is given as a function of time.

METHOD:

The following recursion relation is used:

 $r_n = A(c_n - c_{n-1}) + B(r_{n-1} - c_{n-1}) + c_n$ 

where:  $A = \frac{\tau}{\wedge t} (1 - \epsilon^{-\Delta t/T}), B = \epsilon^{-\Delta t/T}$ 

giving the value of r at the n'th instant in terms of c at the n'th instant and the previous r and c at the  $(n-1)$ 'th instant. Since all storages are upgraded internally, it is only necessary to enter the routine with successive c's, exiting with the successive  $r's$ , if the interval between n and  $n-1$  is unchanged. The routine assumes that c varies linearly with time between points, so that it is only necessary to choose the points on c so that c is sufficiently well represented as a series of straight lines.

## RESTRICTIONS:

 $\tau>0$ 

## CALLING SEQUENCE:

TRA (location of this routine); exit is to next half-word. On entry, A and R should contain  $c_n$ ; on exit, A and R will contain  $r_n$ .

# . PARAMETER STORAGE:

The following locations must be filled as indicated with the correct initial conditions before this subroutine is used. The rand c values are upgraded automatically; time is assumed to increase by an amount  $\Delta t$ each time through the routine.

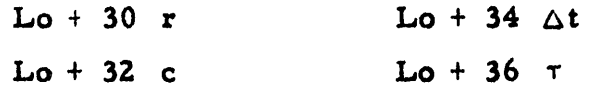

In addition, the following are calculated and made available in the locations shown, but need not be filled with initial conditions.

 $Lo + 42 c-r$   $Lo + 44 dr/dt$ 

New  $r_{n-1}$  or  $c_{n-1}$  values can be stored in the indicated locations at any time, resulting in a discontinuity; thus discontinuities in either r or c can be solved for accurately.

 $\Delta t$  may be changed as desired to provide larger or smaller steps in time, to show more or less detail, or to suit the nature of the input function c. T may also be changed in a step-wise fa8hion, thus yielding an approximate solution to many non-linear equations.

#### ROUTINE REQUIRED:

Exponential (AN -044) in 1050; called for by TRA instruction in (Location of this routine  $+46$ )

## STORAGE REQUIRED:

 $100_{(8)}$  sectors, plus use of both high speed loops.

#### REMARKS:

The solution is "exact" in that the recursion relationship will give the exact solution (except for round-off errors) if c varies linearly between

RESEARCH DIVISION . SERVCMECHANISMS, INC.-

points and <sup>T</sup> is a constant. Non-linear and time-varying solutions can be approximated by choosing  $\Delta t$  small enough so that  $\tau$  is essentially constant over each computation interval. The constants A and B in the recursion relationships are computed with an accuracy within 0.5 x 10<sup>-10</sup>.

TIME:

0.8 seconds to solve for  $r_n$  and evaluate A and B.

0.2 seconds to solve for r<sub>n</sub> (no change in  $\Delta t$  or  $\tau$ ).

CHECKOUT:

This routine generated correct solutions to:

(1) simple step response:

1 8(S+ 1)  $= 1 - \epsilon^{-t/\tau}$ 

(2) non-linear system step response:  $r = \frac{1}{s(l + s + ts)}$  =  $\frac{t}{l + s}$  $\sqrt{1+t}$ 

FILE UNITERMS:

First Order System, Differential. Equation. Time Constant

~----------~--~---------------------------------------------------~ ~, *l{j* 0 4'" fl.f'" 2 6 0

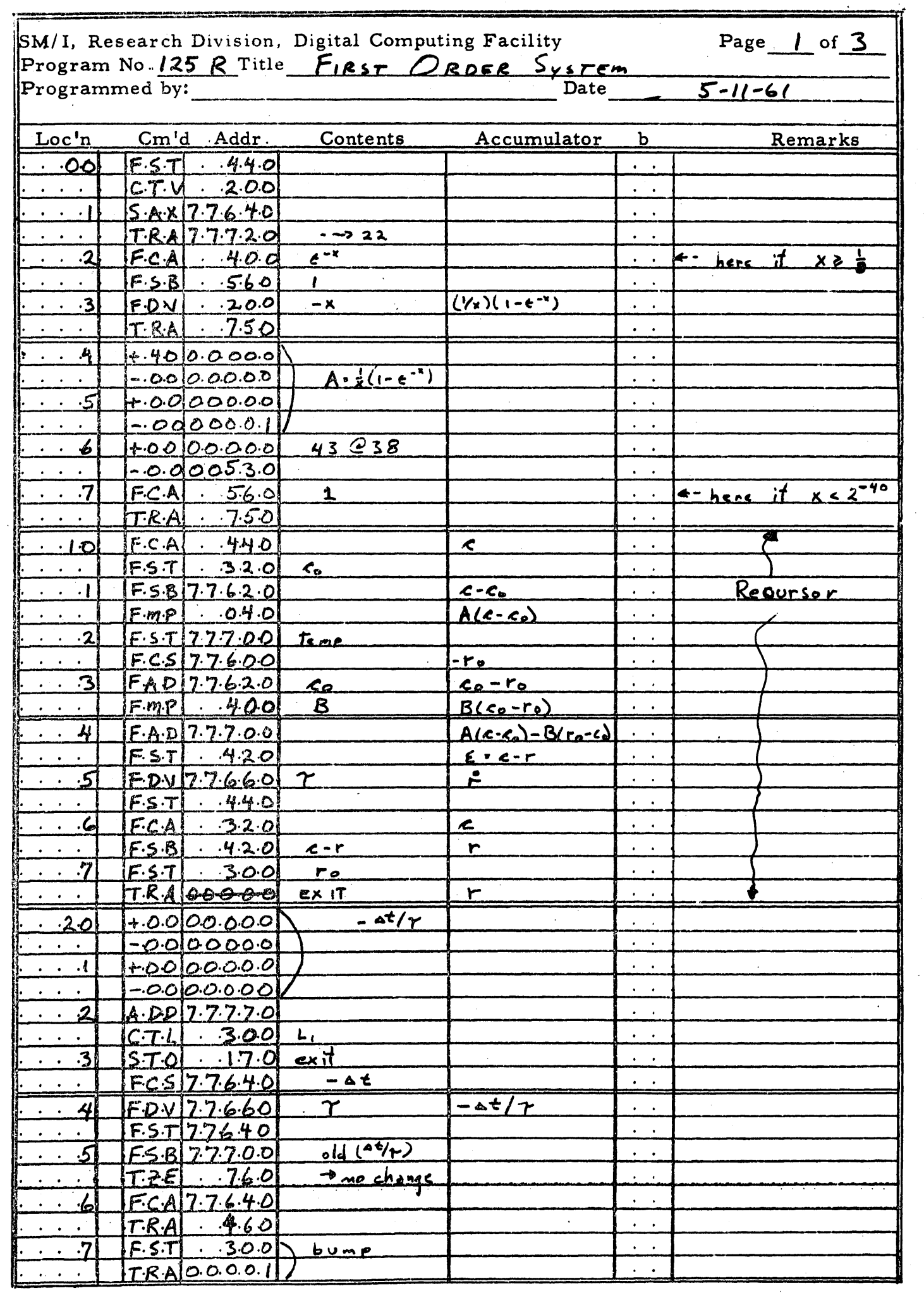

 $\frac{1}{2}$ 

 $\sim$ 

J.

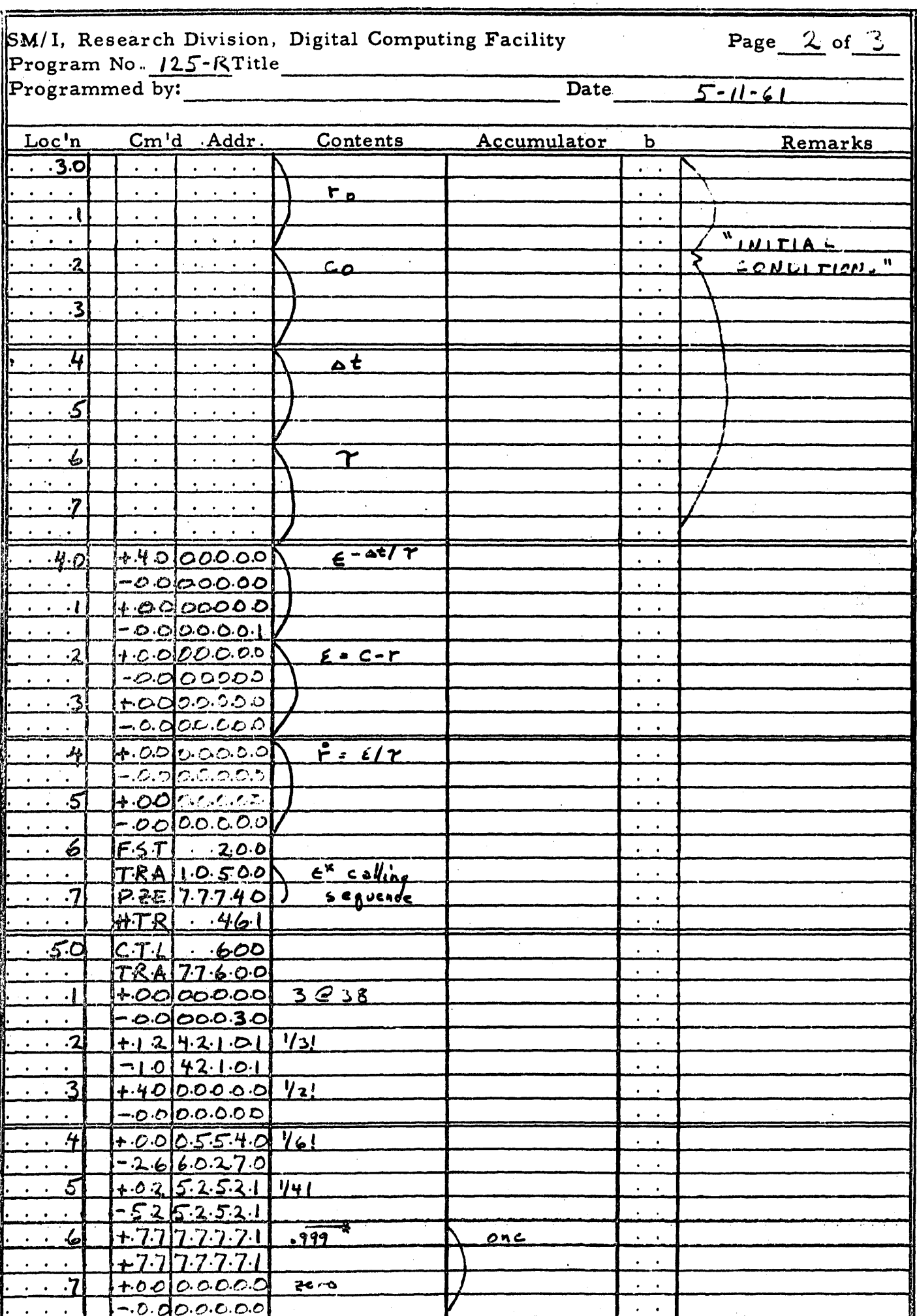

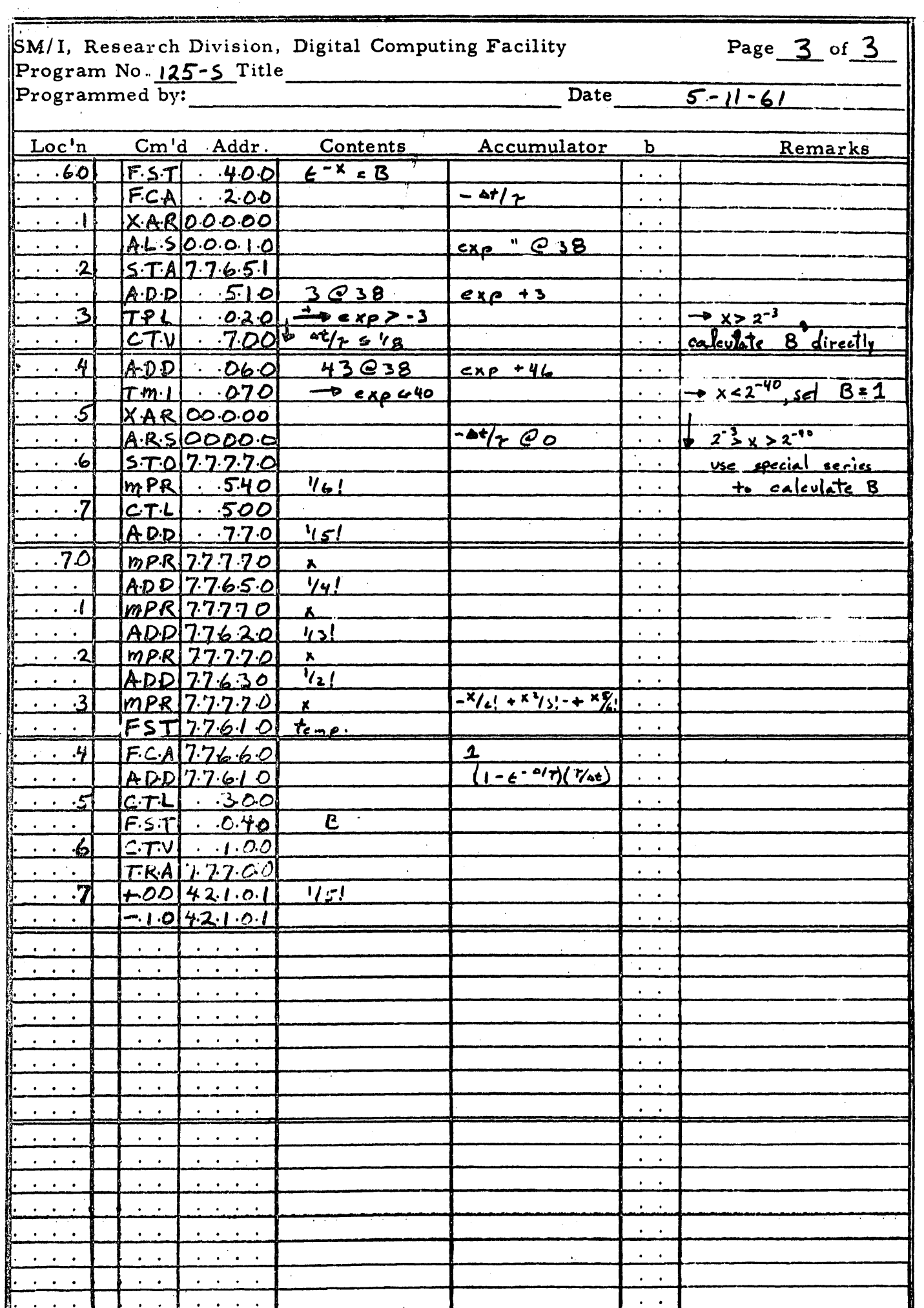

 $\ddot{\phantom{a}}$